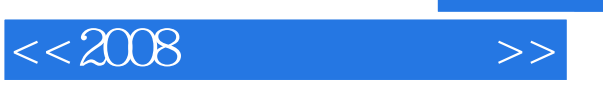

 $<<2008$   $>>$ 

- 13 ISBN 9787900729323
- 10 ISBN 7900729321

出版时间:2008-2

页数:300

PDF

更多资源请访问:http://www.tushu007.com

, tushu007.com

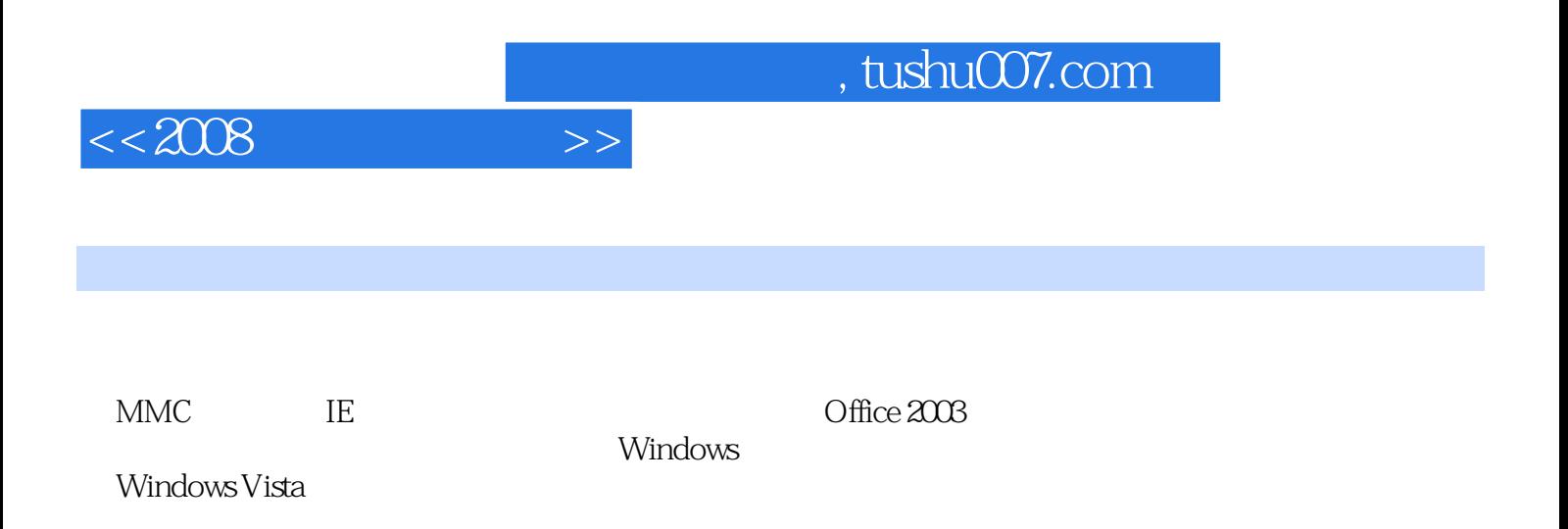

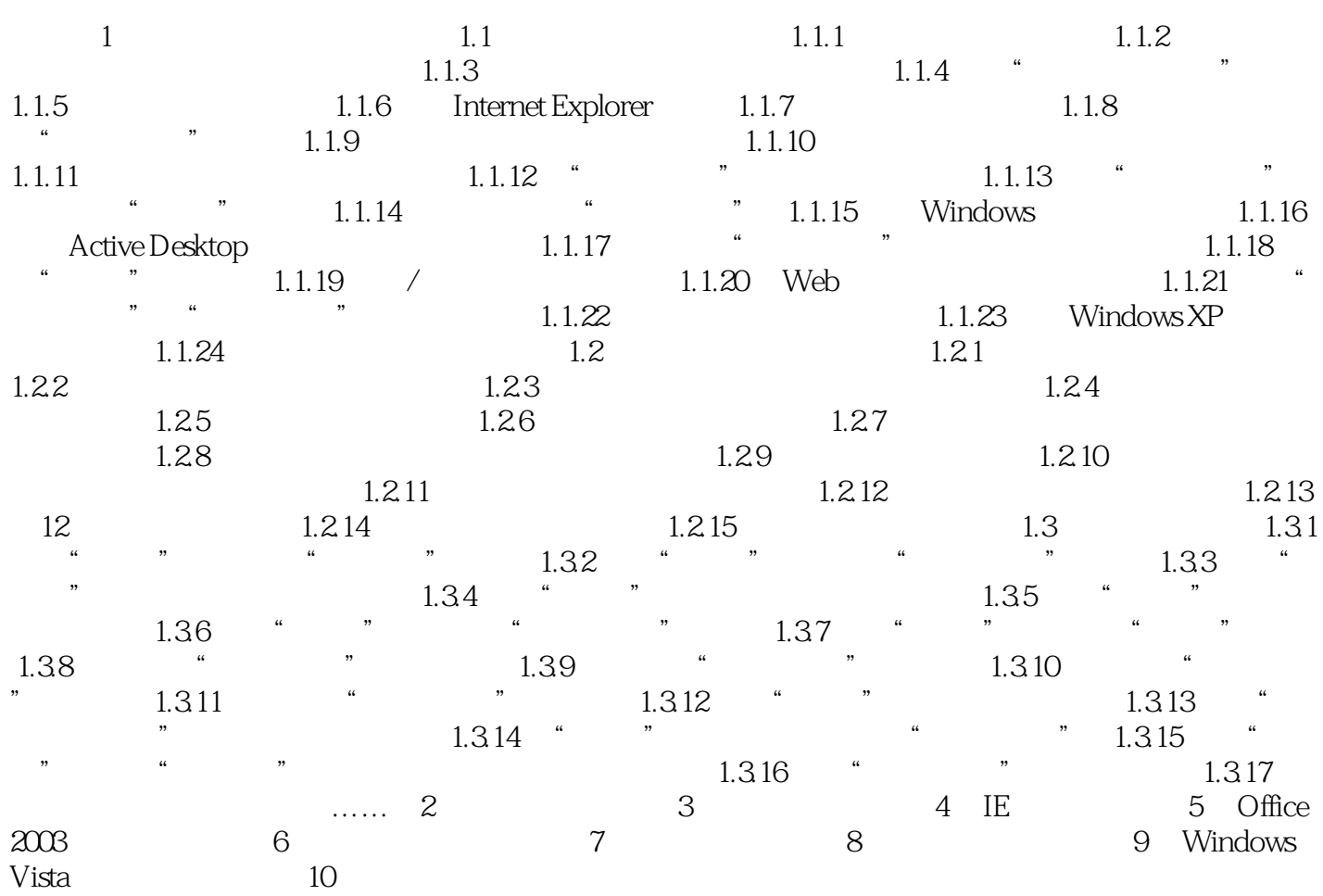

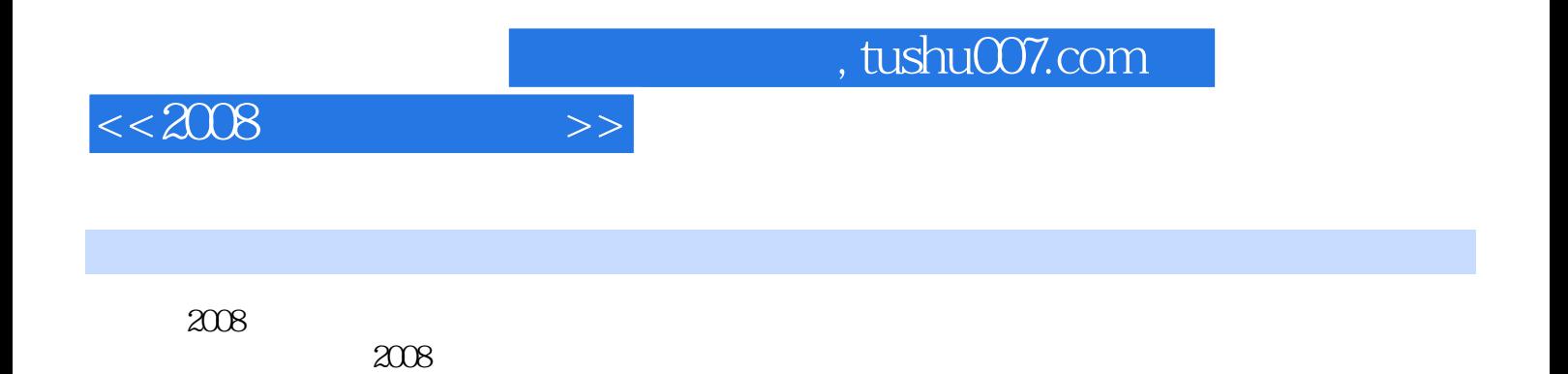

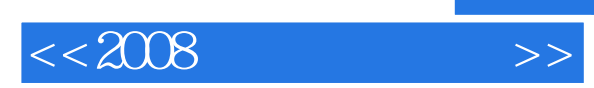

本站所提供下载的PDF图书仅提供预览和简介,请支持正版图书。

更多资源请访问:http://www.tushu007.com

, tushu007.com